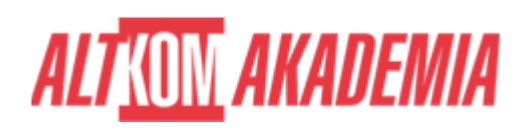

# **[Tworzenie zapytań do bazy danych na](https://prod.altkomakademia.pl/szkolenia/tworzenie-zapytan-do-bazy-danych-na-platformie-sql-server) [platformie MS SQL Server](https://prod.altkomakademia.pl/szkolenia/tworzenie-zapytan-do-bazy-danych-na-platformie-sql-server)**

[Tworzenie zapytań do bazy danych na platformie MS SQL Server](https://prod.altkomakademia.pl/szkolenia/tworzenie-zapytan-do-bazy-danych-na-platformie-sql-server)

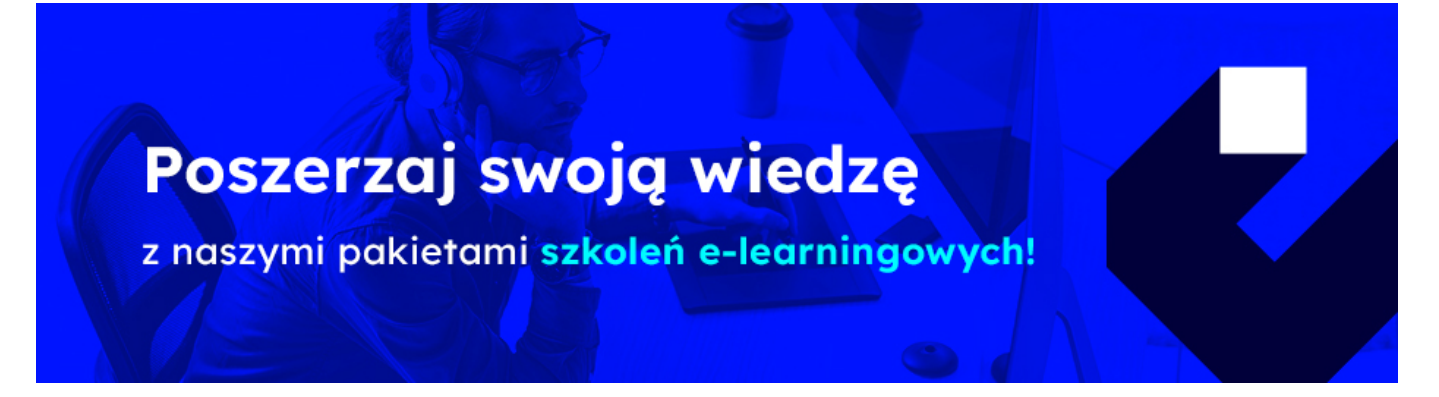

## **Zapytania do bazy danych na platformie MS SQL Server. Szkolenie i warsztaty**

Bazy danych znaleźć można obecnie wszędzie i każda firma w mniejszym lub większym stopniu opiera swoją działalność na ich wykorzystaniu. Aby sprawnie korzystać z zasobów jakim są dane, niezbędna jest znajomość języka SQL. Mimo upływu lat język SQL i jego odmiany ciągle są w czołówce pod względem popularności, więc dla każdego analityka jest on podstawą pracy.

#### **PRZEZNACZENIE SZKOLENIA**

Szkolenie przeznaczona dla:

- osób rozpoczynających swoją pracę z językiem SQL
- jeżeli rozpoczynasz przygodę z językiem SQL i nie masz z nim doświadczenia lub jest ono minimalne znajdziesz tu wszystkie niezbędne podstawy, które dadzą doskonały początek do dalszego poznawania języka SQL

### **KORZYŚCI WYNIKAJĄCE Z UKOŃCZENIA SZKOLENIA**

- Poznasz dobre praktyki dotyczące korzystania z baz danych
- Zapoznasz się z najważniejszymi elementami języka
- Zrozumiesz działanie różnych typów połączeń tabel
- Zobaczysz, jak stosować kryteria i wyrażenia regularne
- Dzięki szkoleniu zrozumiesz fachowe słownictwo, które ułatwi poruszanie się w świecie baz danych
- Nauczysz się jak wykorzystać funkcje tekstowe, logiczne oraz jak wykonywać operacje na datach
- Dowiesz się jak stosować grupowanie i agregacje

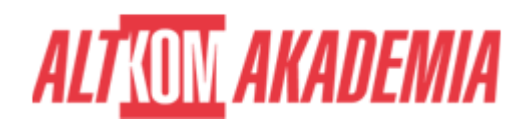

#### **OCZEKIWANE PRZYGOTOWANIE SŁUCHACZY**

Znajomość środowiska Windows

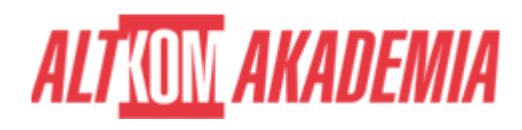

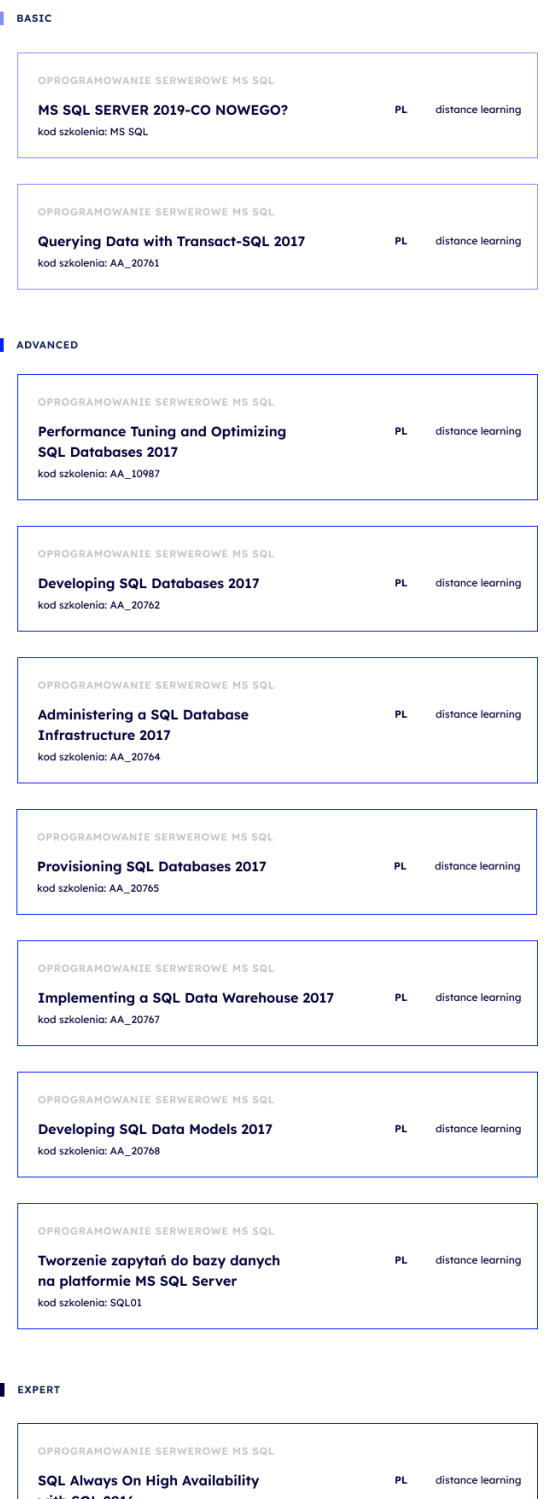

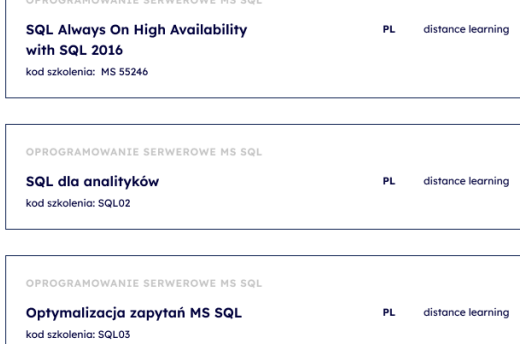

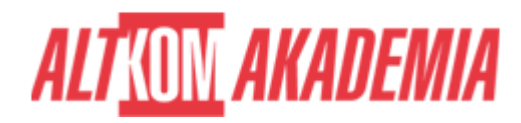

#### **AGENDA SPOTKANIA**

#### Sala szkoleniowa

- 1. Omówienie podstawowych zagadnień związanych z relacyjnymi bazami danych (na przykładzie bazy na platformie
	- SQL Server)
		- Tabele
		- Pola
		- o Klucze
		- o Indeksy
		- $\circ$  Relacie
		- Więzy integralności
- 2. Tworzenie zapytań wybierających (język SQL)
	- o Fraza SELECT
	- o Filtrowanie danych (WHERE)
	- o Sortowanie danych (ORDER BY)
	- Grupowanie danych (GROUP BY)
	- Agregowanie danych (SUM, AVG, MIN, MAX, COUNT)
	- Łączenie tabel (WHERE ... = ... , WHERE ... IN ..., INNER JOIN, LEFT JOIN, itp.)
	- Łączenie danych z różnych baz danych
	- o Stosowanie funkcji tekstowych (LEFT, RIGHT, SUBSTRING itp.)
	- Frazy warunkowe
	- Konwersja typów danych.
- 3. Tworzenie zapytań funkcjonalnych
	- Dodawanie danych (INSERT)
	- Modyfikowanie danych (UPDATE)
	- Usuwanie danych (DELETE)
	- Usuwanie tabel (DROP TABLE).
- 4. Tworzenie obiektów serwerowych
	- Widoki
- 5. Łączenie zapytań
	- Podzapytania
- 6. Pobieranie danych z SQL Servera za pomocą Microsoft Excel
	- Tworzenie połączeń do danych MS SQL Server
	- Dodatek MS Query (opcjonalnie)

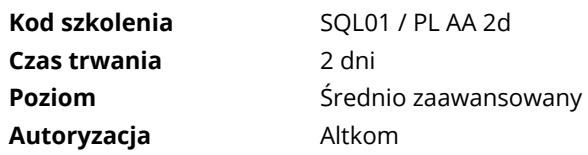